#### Design and Analysis of Straight Highway Bridges **Tutorial** (for Continuous Steel Plate Girder Bridges)

C. C. Fu, Ph.D., P.E. The BEST CenterDepartment of Civil & Environ. Engineering University of Maryland

November 2004

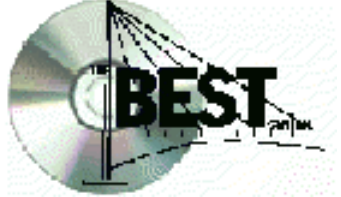

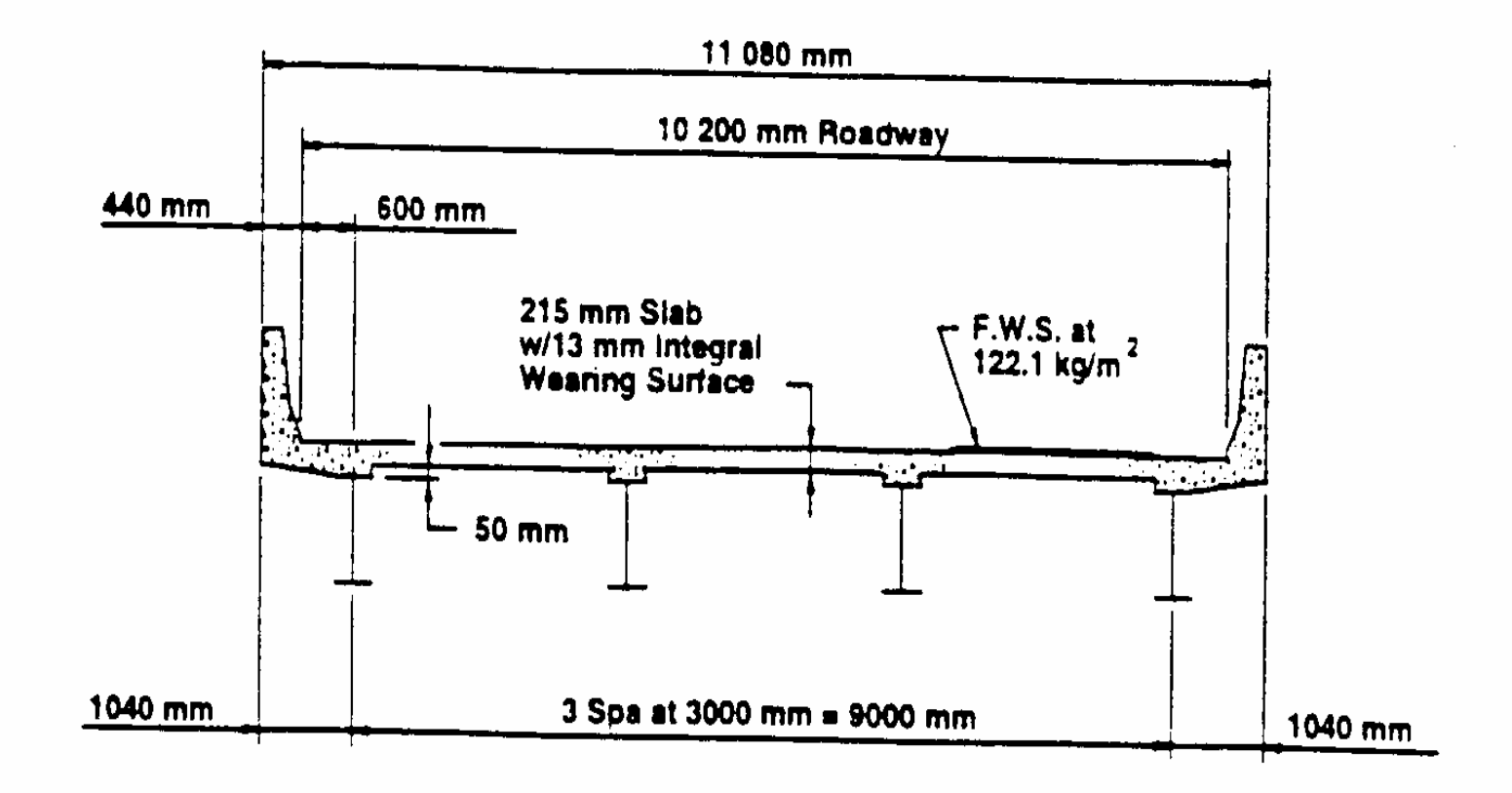

Figure 1: Typical Bridge Cross Section

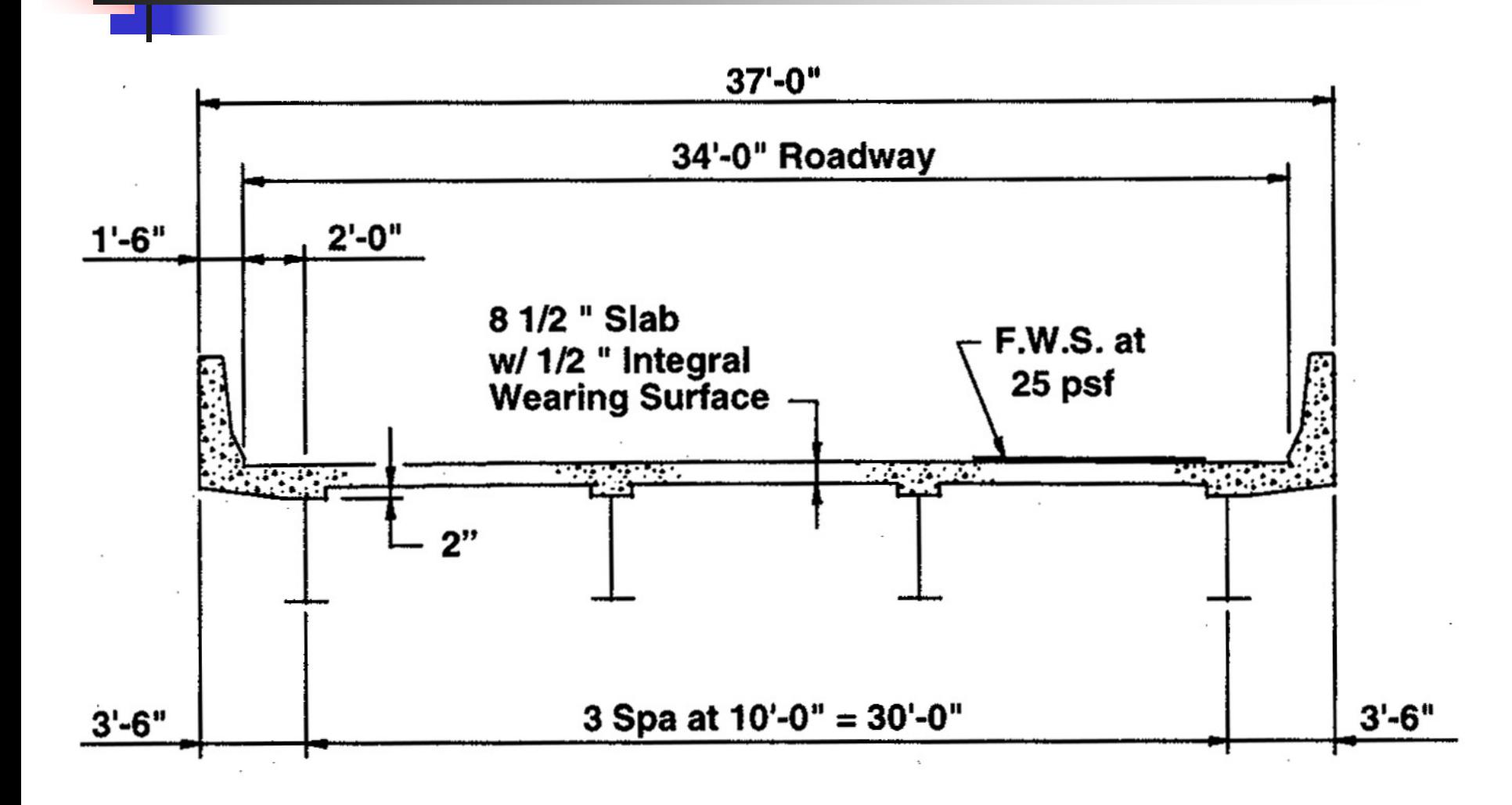

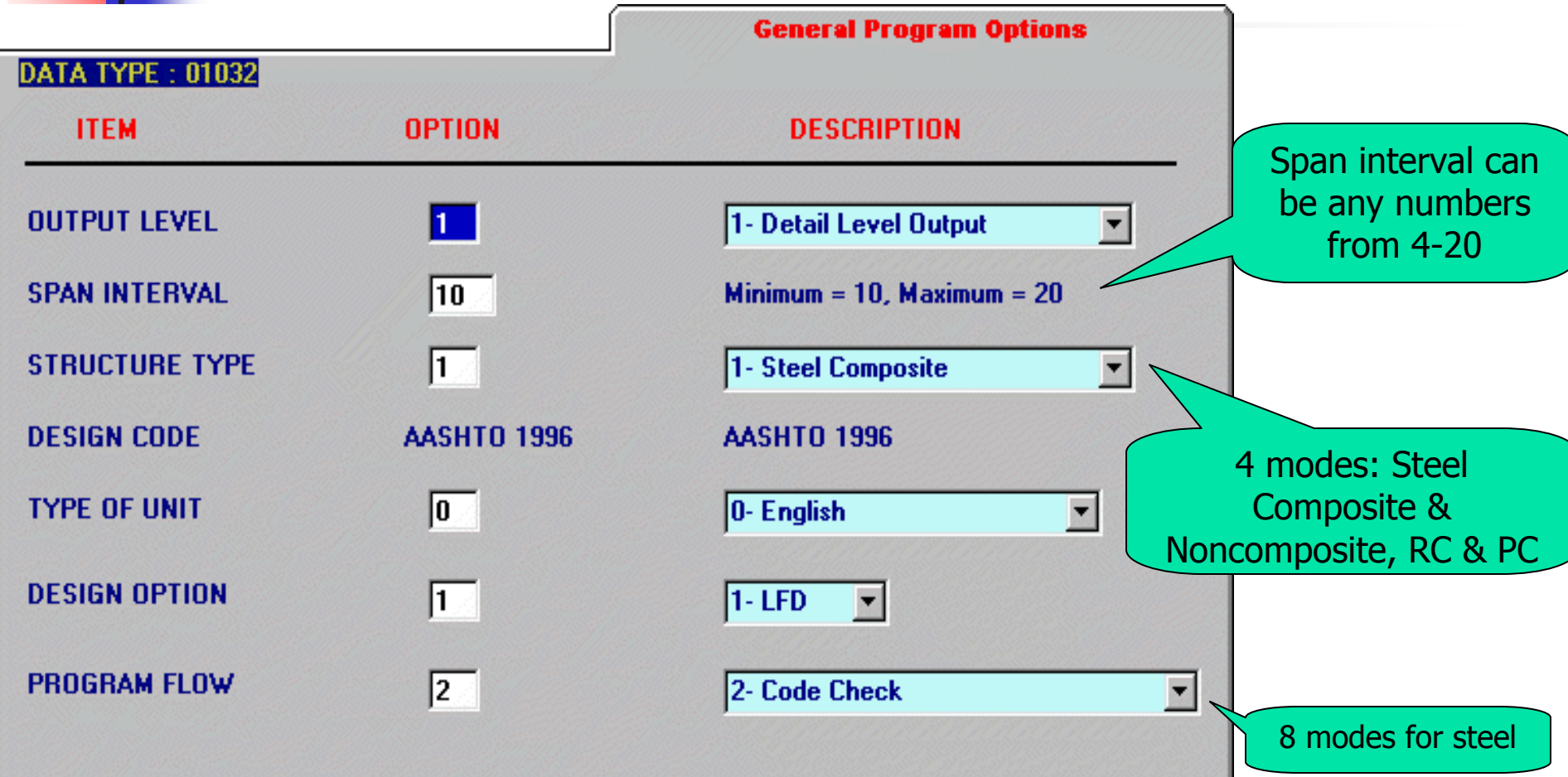

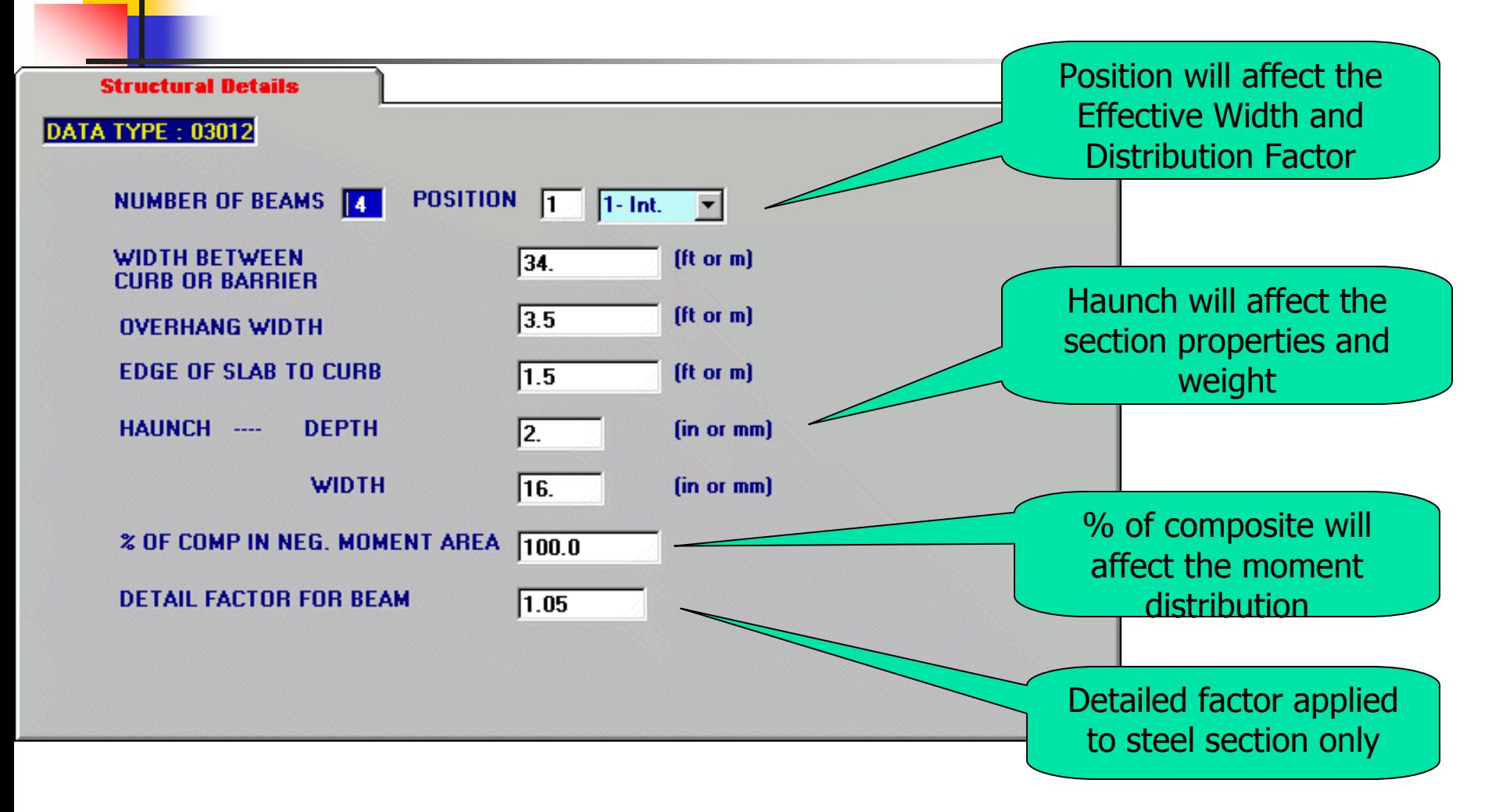

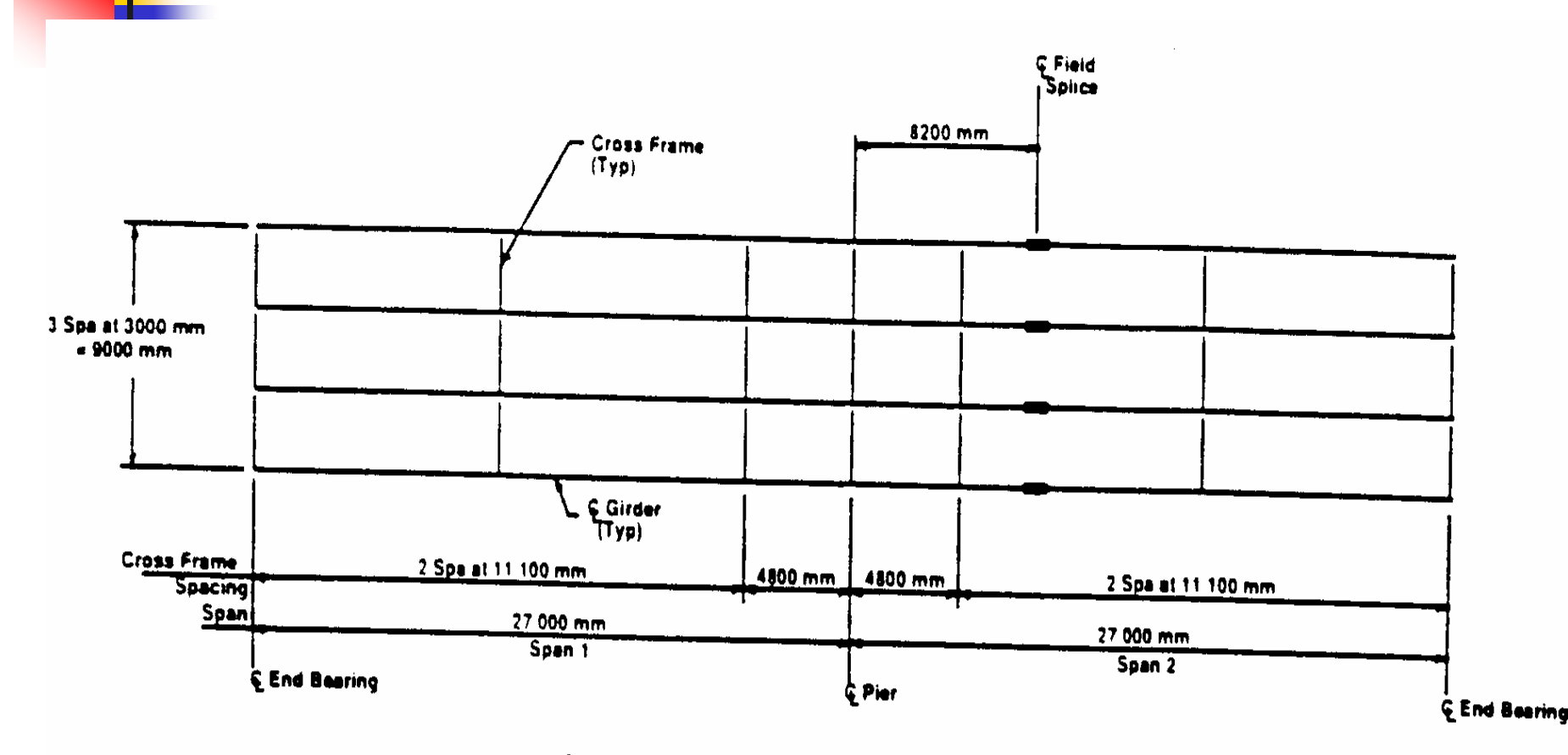

Figure 2: Framing Plan

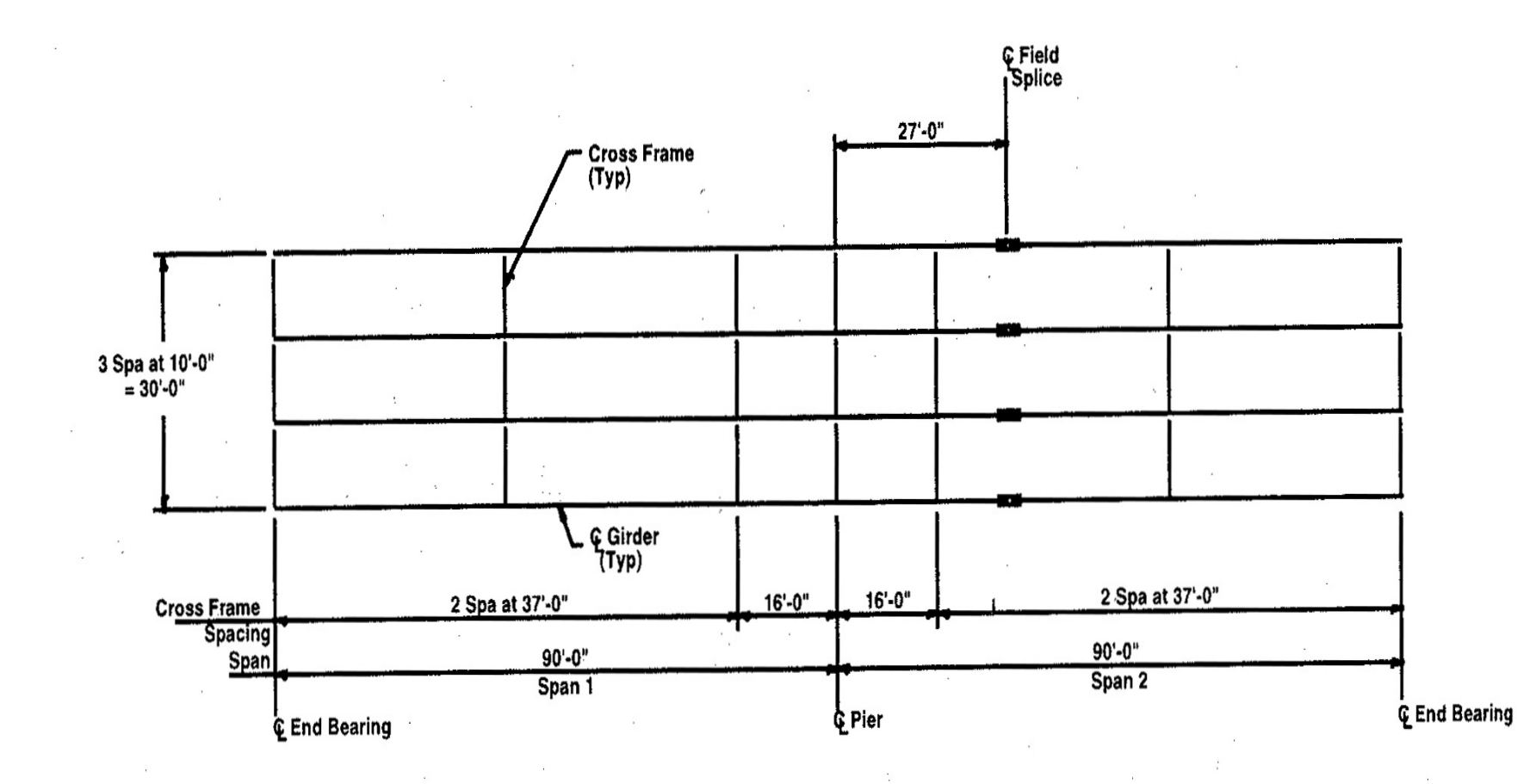

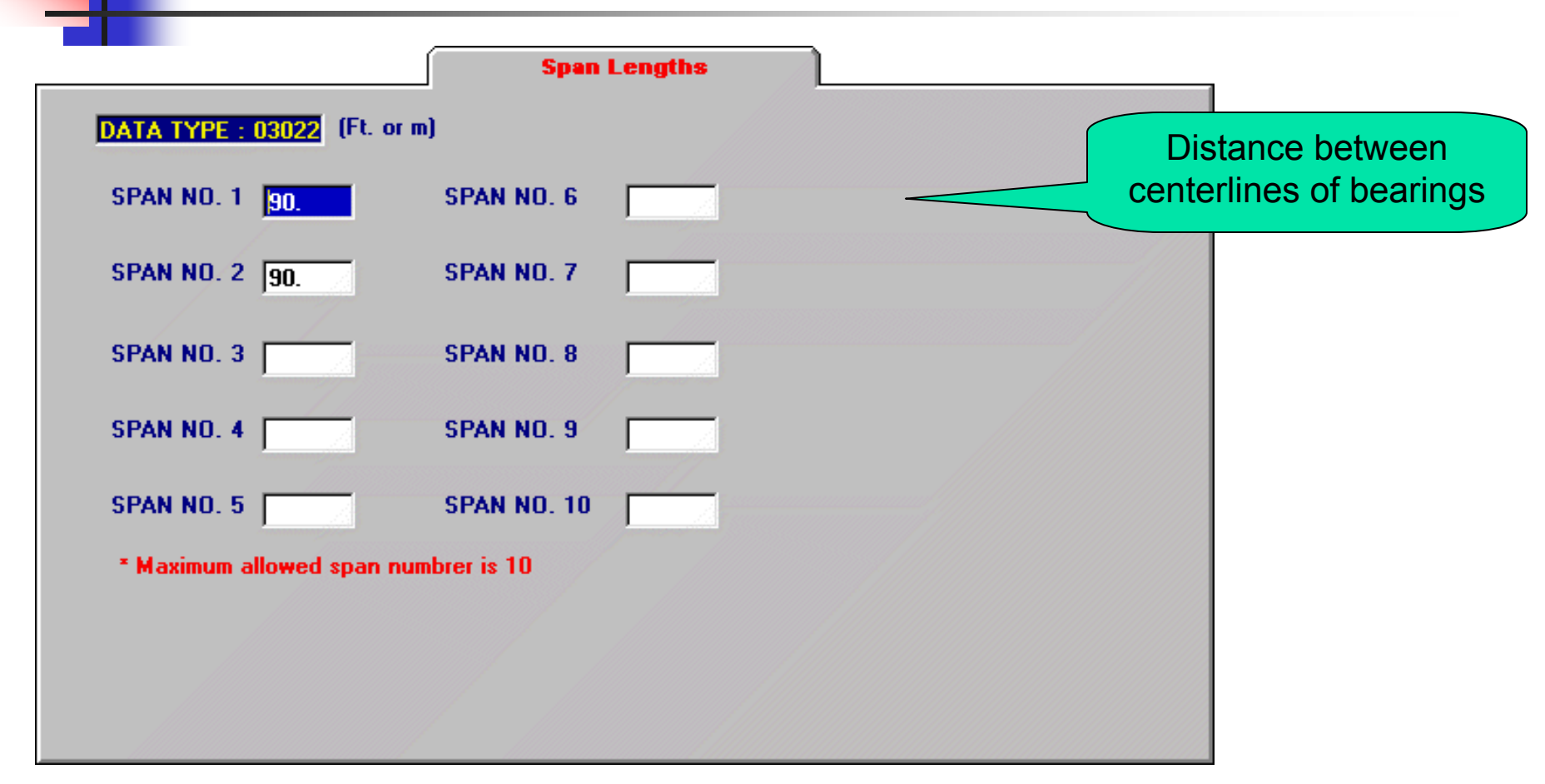

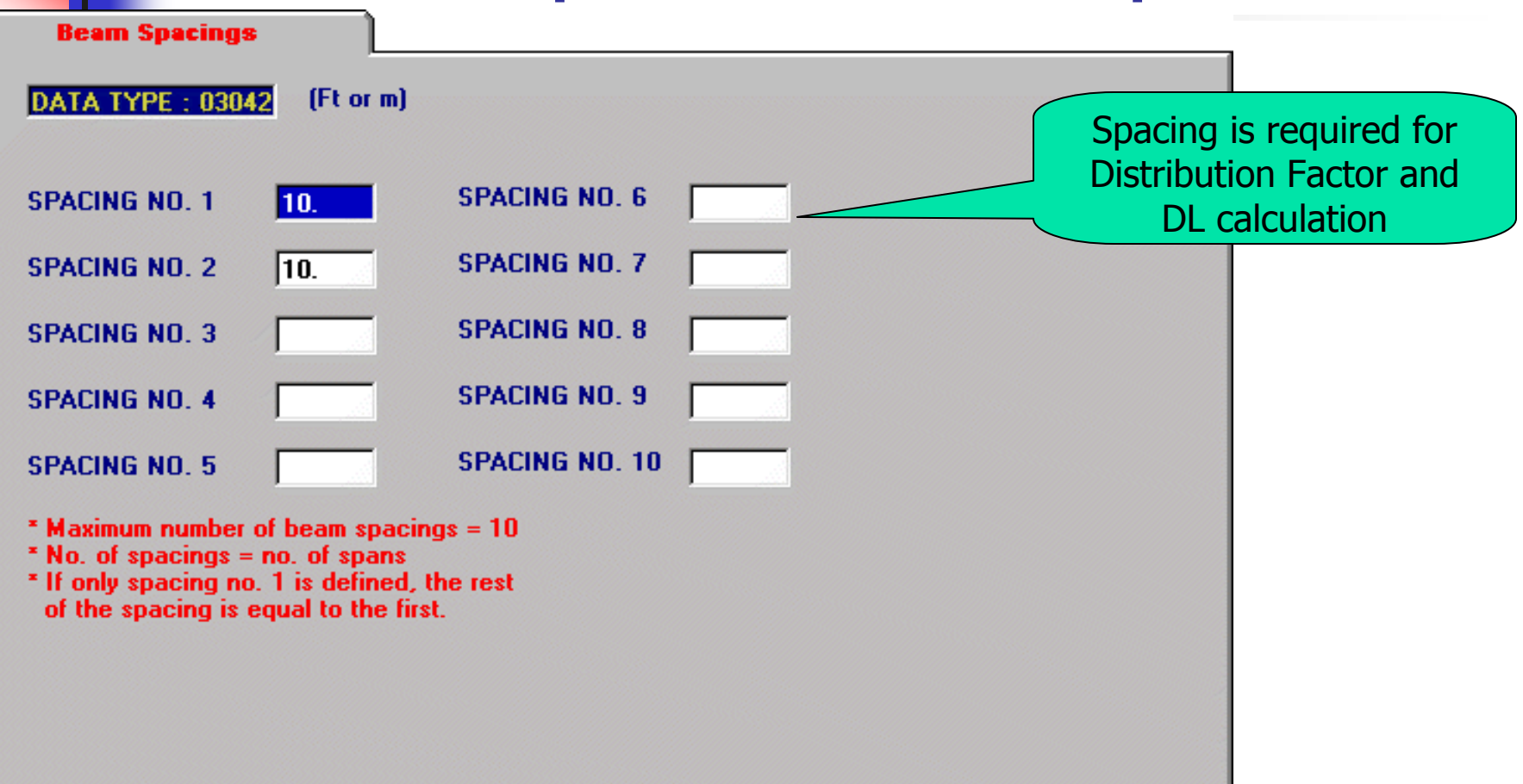

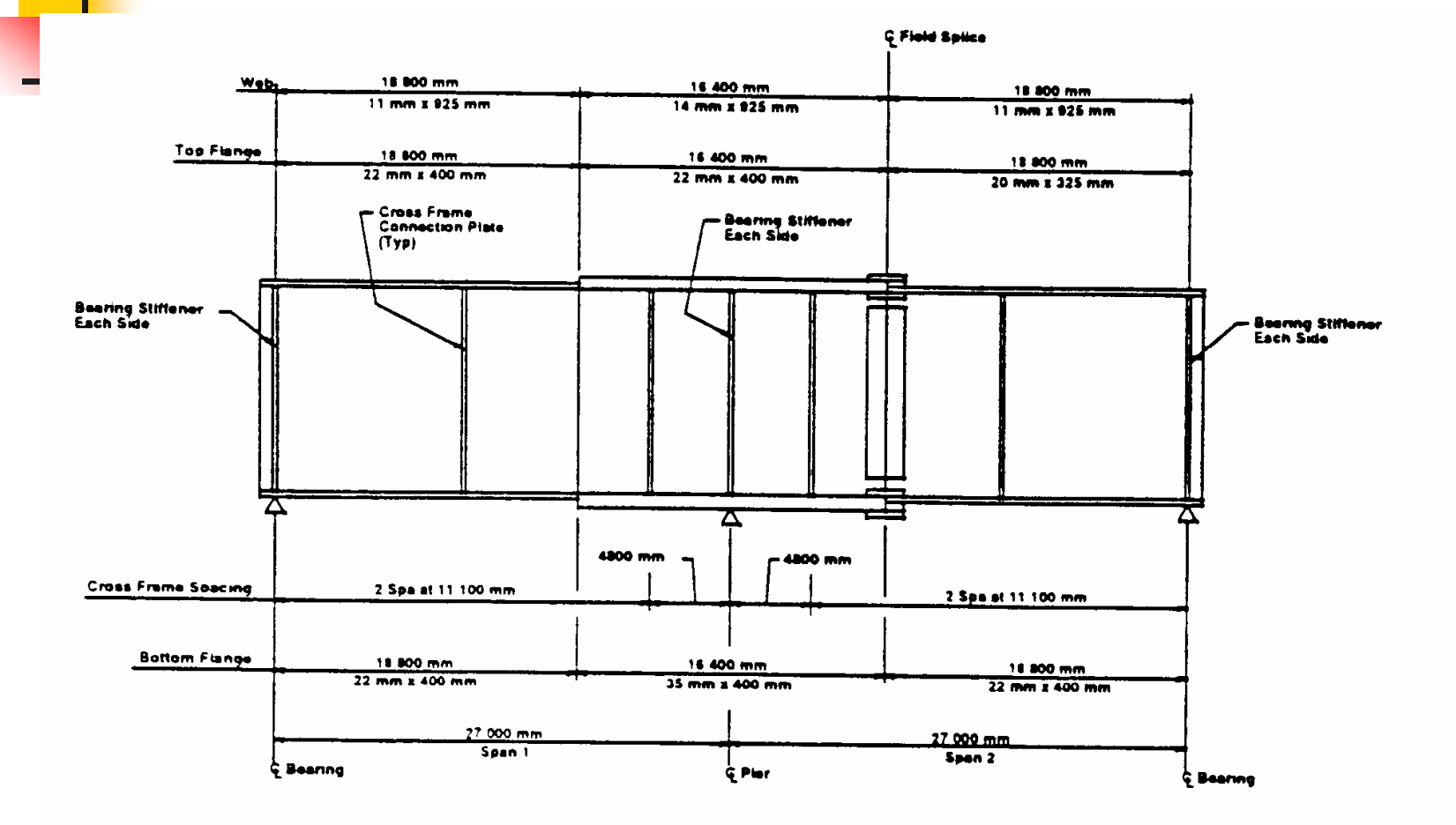

NOTE: Total estimated mass of structural steel =  $92.43$  kg/m<sup>2</sup> of deck area.

#### Figure 3: Elevation of Interior Girder

 $\mathbf{r}$   $\mathbf{r}$   $\mathbf{$ 

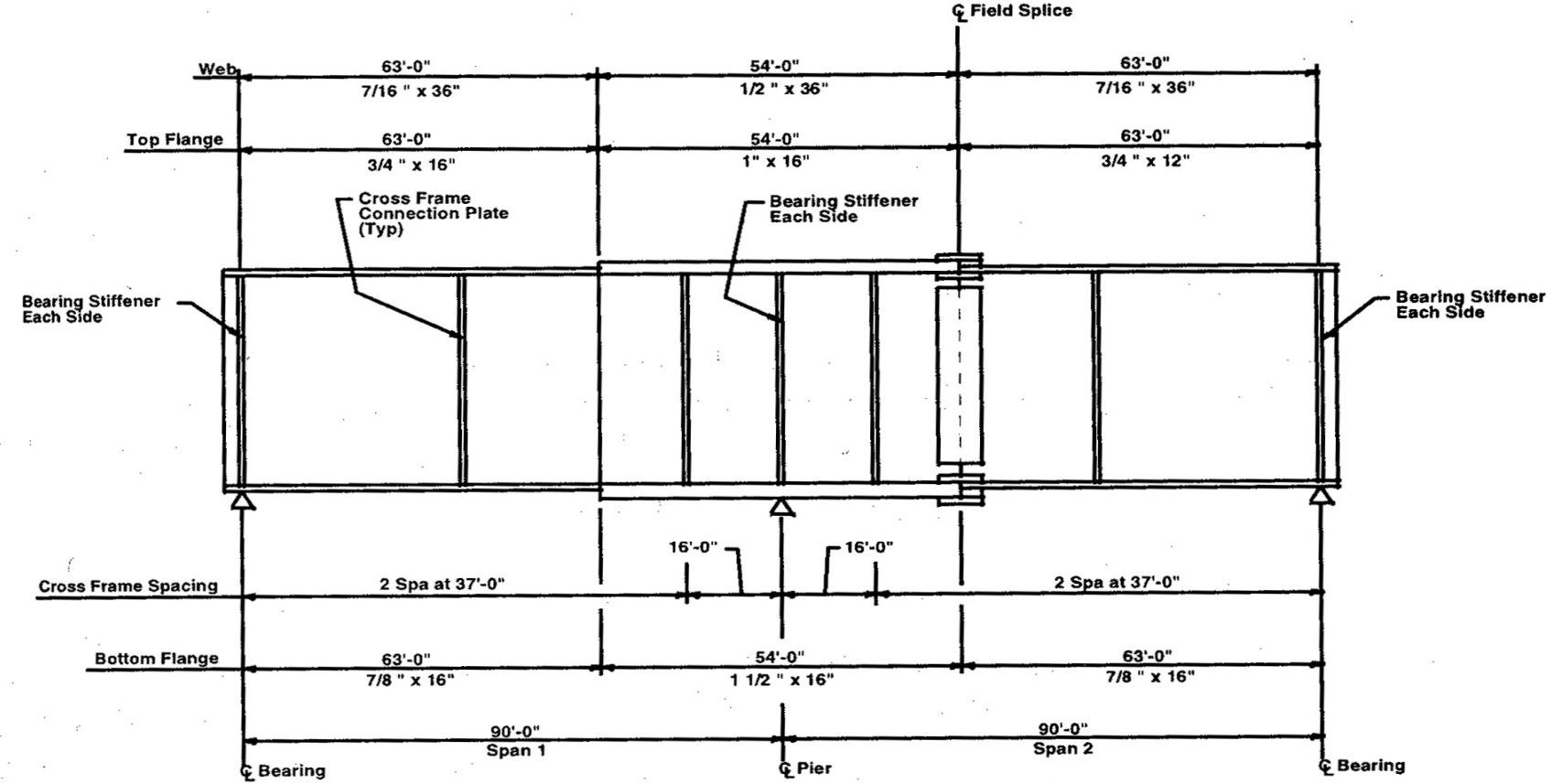

Steel (MIPC) Section

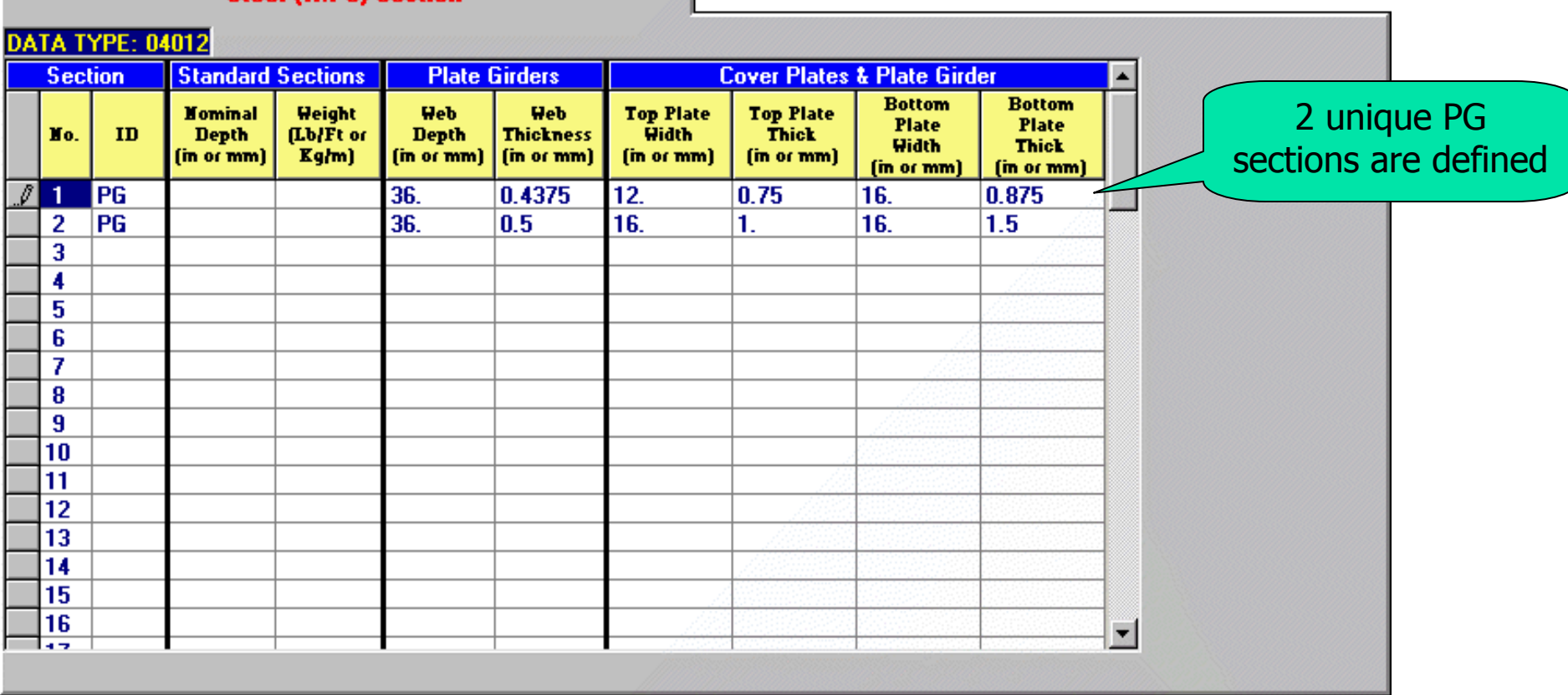

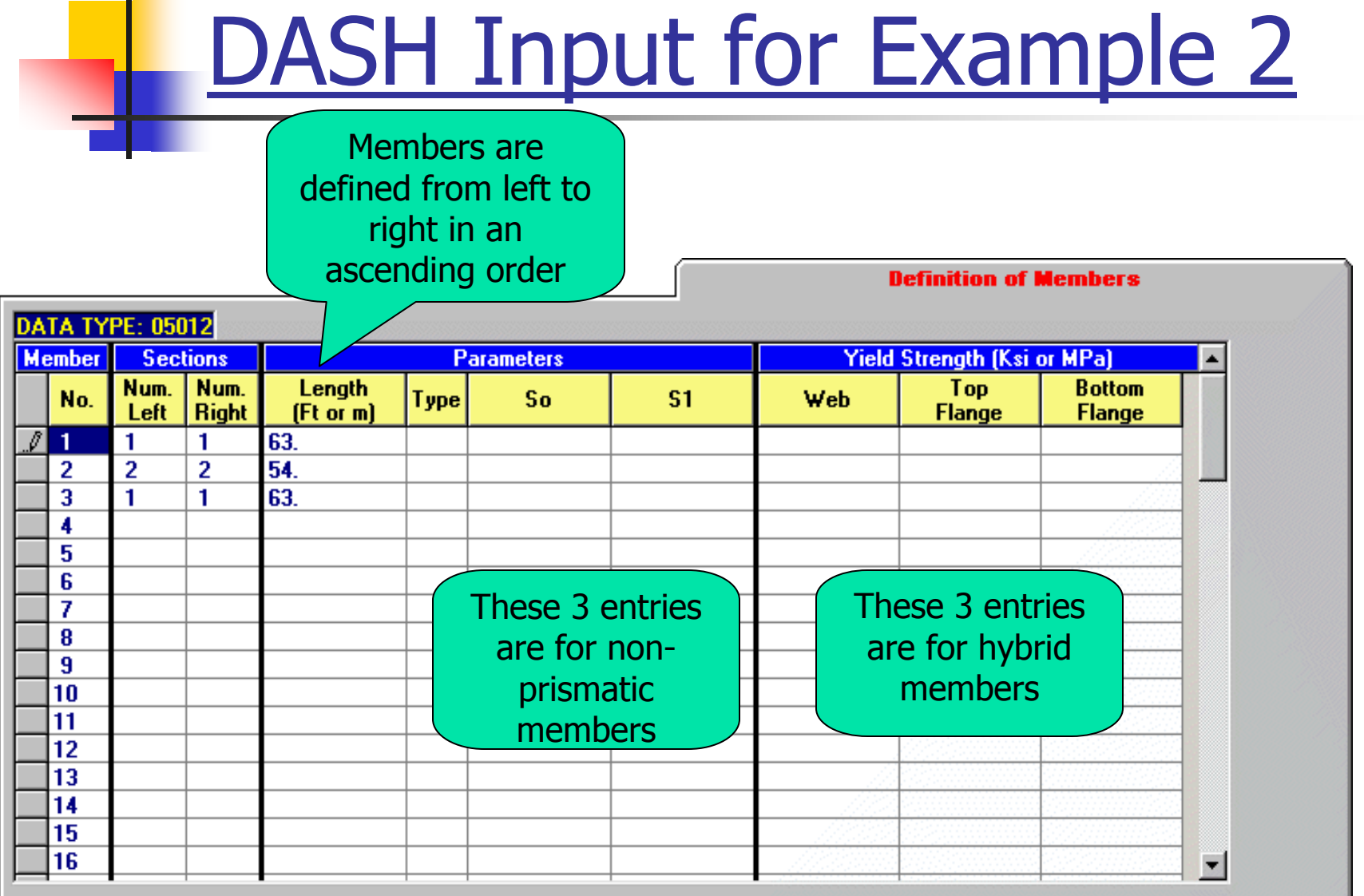

Note: For homogeneous sections, it is user's choice to use this screen or Data Type 13012 (Yield Stress and Lateral Bracing Data) for yield strength input.

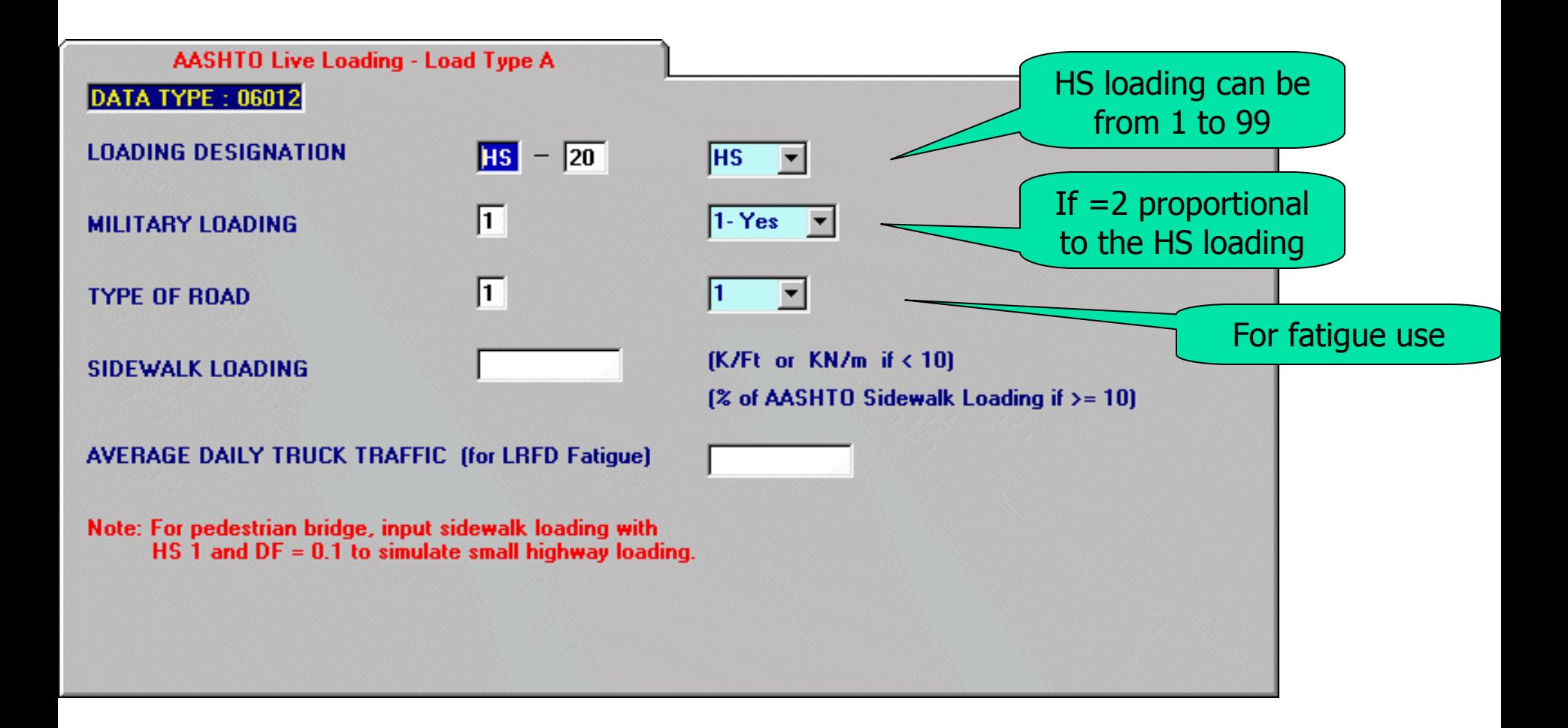

If not a staging case, slab loads have to be defined span by span or total span length. For a staging case, slab distances can be arbitrary.

**Slab Loads** DATA TYPE: 10012 **Load ID Slab Data Load Data Final Module Module** Init. Intensity Pouring Pourina **Dist. From Load** Dist. To **Description Depth Depth Ratio Ratio IK/Ft or** No. (Ft. or m) **No** Dav (Ft. or m) KN/ml in or mm in or mm **N1** N<sub>2</sub>  $\sqrt{1}$ **DECK SLAB**  $\mathbf{1}$  $8.0$  $8.0$ 0  $24.0$  $8.0$ 1.063  $0.0$ 180.  $\overline{2}$ 3  $\boldsymbol{A}$  $\overline{\mathbf{5}}$ 6 7 8 Pouring no. & 9 10 Day are used for 11 staging $12$ 13  $14$  $\vert \cdot \vert$ 

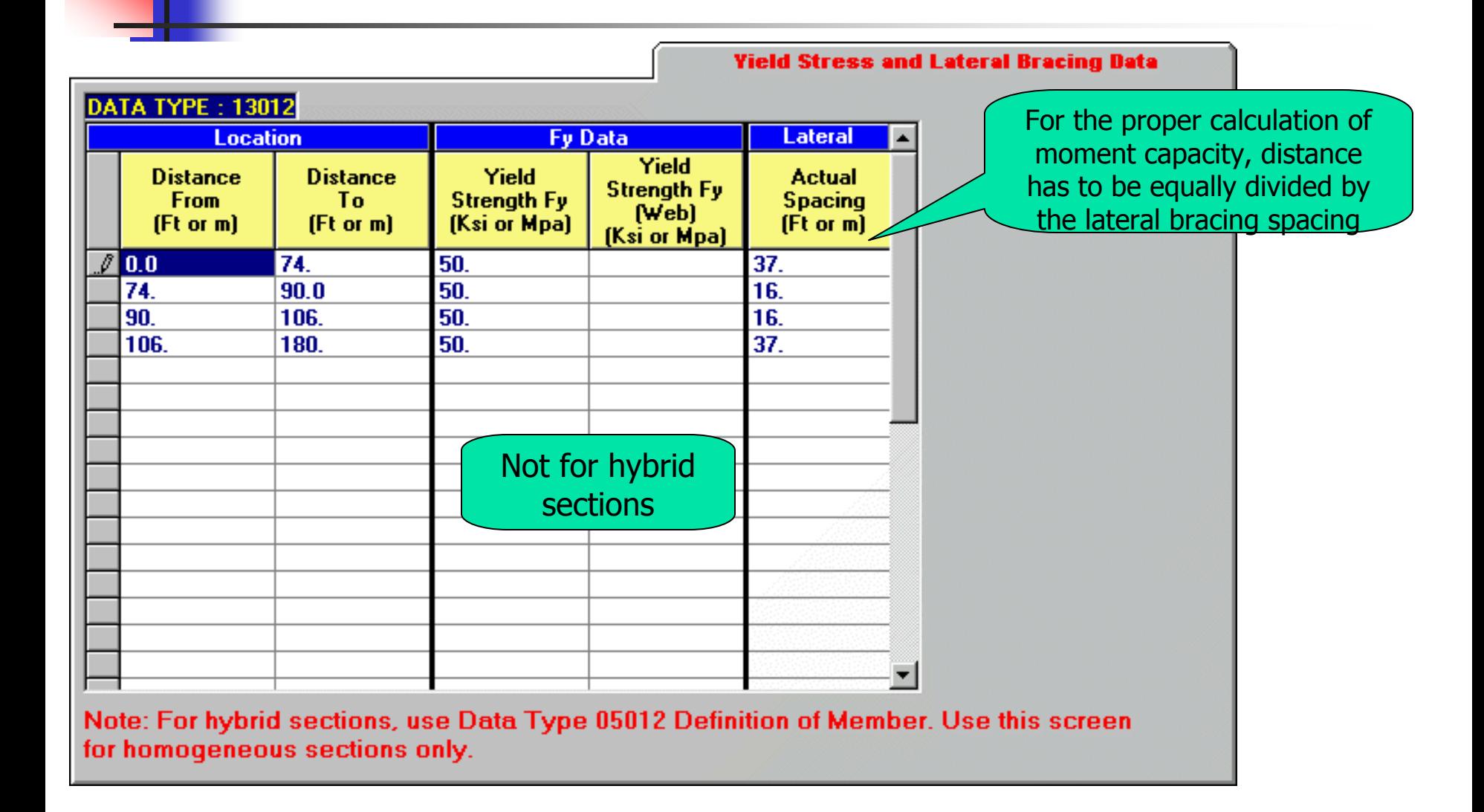

#### MERLIN-DASH Execution Utility

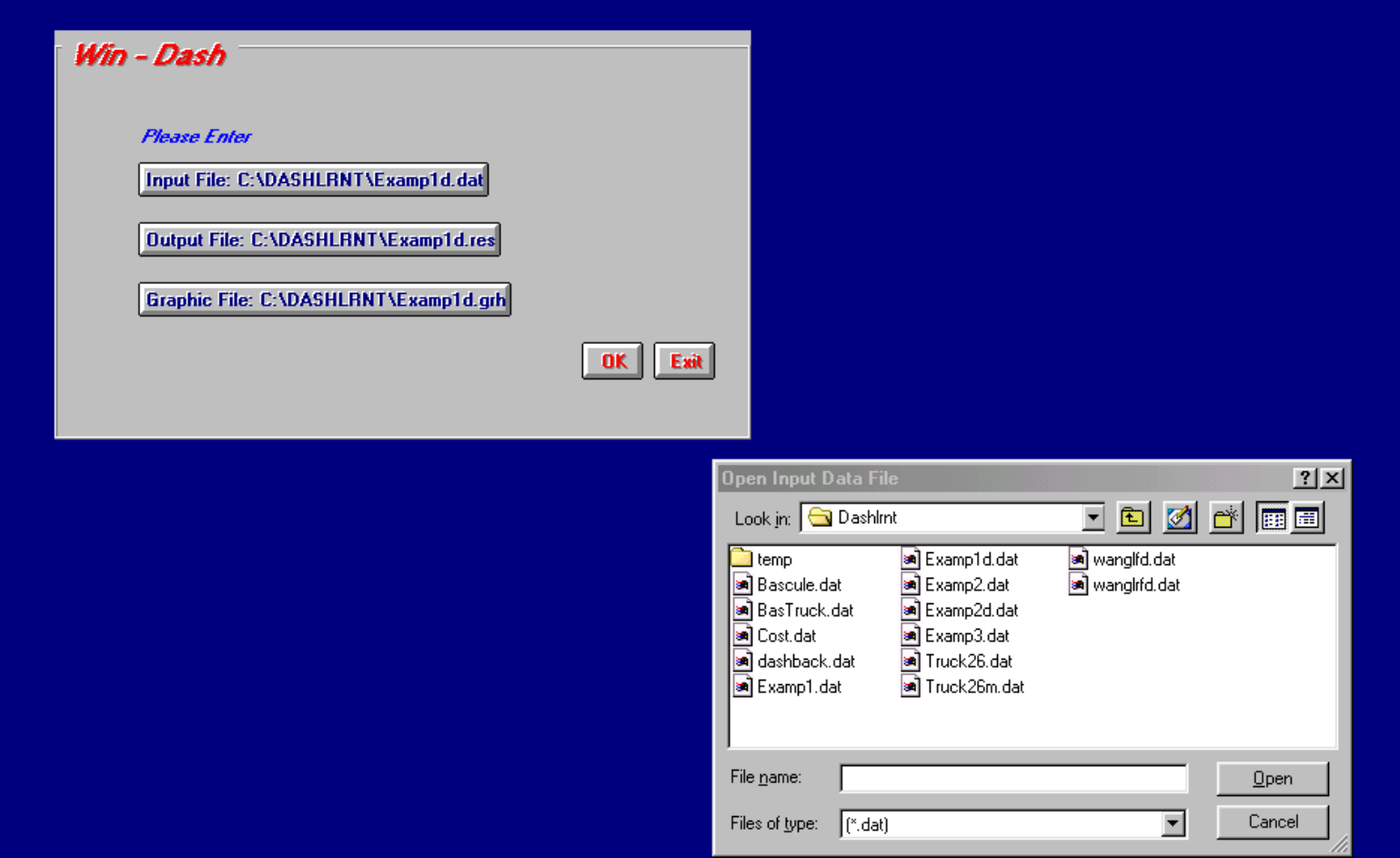